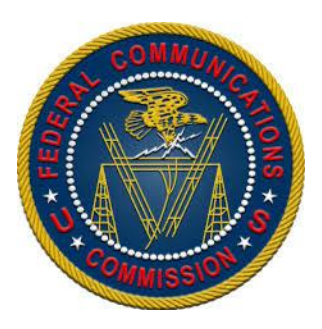

## Password Form

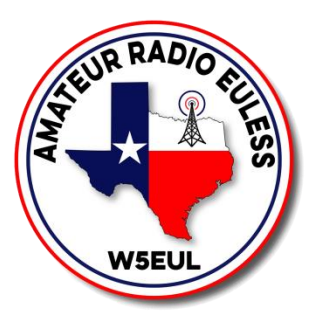

## **FCC ULS**

**Main Page:** <https://wireless.fcc.gov/uls/>

**Direct Login Page:** https://tiny.cc/fcclog

**Direct Registration Page:** https://tiny.cc/fccreg

User:

Password: